|                           | Utech                                 |
|---------------------------|---------------------------------------|
| Name :                    |                                       |
| Roll No. :                | A Grand (V Knowledge Stad Excilinate) |
| Invigilator's Signature : |                                       |

# CS/BCA/SEM-2/BCA-203/2012

# 2012 COMPUTER PROGRAMING

Time Allotted: 3 Hours Full Marks: 70

The figures in the margin indicate full marks.

Candidates are required to give their answers in their own words as far as practicable.

# GROUP – A ( Multiple Choice Type Questions )

| 1. | Choose the correct alternatives of the following : |                                                          |            |    |                       |  |
|----|----------------------------------------------------|----------------------------------------------------------|------------|----|-----------------------|--|
|    |                                                    |                                                          |            |    | $10\times1=10$        |  |
|    | i)                                                 | Which of the following is not the property of TextBox ?  |            |    |                       |  |
|    |                                                    | a)                                                       | List count | b) | Multiline             |  |
|    |                                                    | c)                                                       | Scroll Bar | d) | Max length.           |  |
|    | ii)                                                | Which of the following is not a valid data type?         |            |    |                       |  |
|    |                                                    | a)                                                       | Integer    | b) | Float                 |  |
|    |                                                    | c)                                                       | Char       | d) | Variable.             |  |
|    | iii)                                               | i) The 'event' that occurs when a form gets the focus is |            |    | orm gets the focus is |  |
|    |                                                    | a)                                                       | GotFocus   | b) | Activate              |  |

2103 [ Turn over

d)

Load.

Initialize

c)

# CS/BCA/SEM-2/BCA-203/2012

|       |                                                                   |                  |       | / Uileah \             |  |  |
|-------|-------------------------------------------------------------------|------------------|-------|------------------------|--|--|
| iv)   | Visual Basic is interface .                                       |                  |       |                        |  |  |
|       | a)                                                                | back-end         | b)    | front-end              |  |  |
|       | c)                                                                | both of these    | d)    | none of these.         |  |  |
| v)    | The                                                               | control is c     | alled | collection or group of |  |  |
|       | other controls.                                                   |                  |       |                        |  |  |
|       | a)                                                                | shape            | b)    | data                   |  |  |
|       | c)                                                                | line             | d)    | none of these.         |  |  |
| vi)   | The function is used to print data in a form.                     |                  |       |                        |  |  |
|       | a)                                                                | show             | b)    | echo                   |  |  |
|       | c)                                                                | print            | d)    | all of these.          |  |  |
| vii)  | VB variables are by default.                                      |                  |       |                        |  |  |
|       | a)                                                                | Integer          | b)    | String                 |  |  |
|       | c)                                                                | Short            | d)    | Variant.               |  |  |
| viii) | ) What will be the result of the following expression 5 Mod 100 ? |                  |       |                        |  |  |
|       | a)                                                                | An error         | b)    | 5                      |  |  |
|       | c)                                                                | 0                | d)    | 20.                    |  |  |
| ix)   | The default lower index of an array is                            |                  |       |                        |  |  |
|       | a)                                                                | 2                | b)    | 1                      |  |  |
|       | c)                                                                | 0                | d)    | none of these.         |  |  |
| x)    | ADC                                                               | ) is a/an        |       |                        |  |  |
|       | a)                                                                | method           | b)    | object model           |  |  |
|       | c)                                                                | inbuilt function | d)    | all of these.          |  |  |

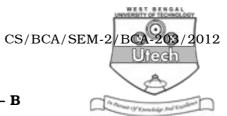

#### **GROUP - B**

## (Short Answer Type Questions)

Answer any *three* of the following.  $3 \times 5 = 15$ 

- 2. Explain different scopes in Visual Basic.
- 3. Write an application program in VB to print the Fibonacci numbers up to 50.
- 4. What is the difference between call by Value and Call by Reference? Explain with the help of example.
- 5. What is Event Programming? Differentiate between Procedural Programming and Object Oriented programming.
- 6. Distinguish between the following:
  - a) Image and picture box control
  - b) Radio buttons and check box.

#### GROUP - C

# (Long Answer Type Questions)

Answer any *three* of the following.  $3 \times 15 = 45$ 

- 7. a) What is an IDE? Write the functions of FOCUS.
  - b) What is a loop? Explain all the loops provided by VB.
  - c) What is a Mid () function? Explain with example.

6 + 6 + 3

- 8. a) What is the difference between fixed size array and dynamic array? Explain with example each type of array. Why the keyword 'Preserve' used in dynamic array?
  - b) Write a program to sort 10 numbers in ascending order and display them.
  - c) Write the difference between function and procedure with example. What is the use of optional argument?

6 + 5 + 4

### CS/BCA/SEM-2/BCA-203/2012

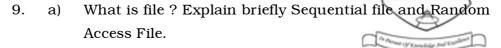

- b) Within a sequential data file, what is the difference between the Print # and Write # statements?
- c) 'VB is an object oriented language.' Explain. Why is it known as an Event driven programming language?

$$6 + 3 + 6$$

- 10. a) Write a select case statement in VB with an example.
  - b) Write a VB program that checks whether a year is leap year or not.
  - c) What function can be used to convert the lowercase letters to uppercase letters and vice-versa?
  - d) What is a variant? Describe the Trim() function.

$$3 + 6 + 2 + 4$$

- 11. Write Short notes on any *three* of the following:  $3 \times 5$ 
  - a) Message box function
  - b) 2-D array
  - c) Listbox control
  - d) Timer control.

2103 4